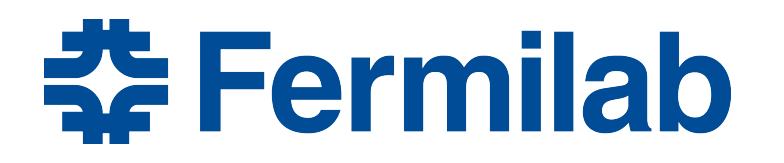

Managed by Fermi Research Alliance, LLC for the U.S. Department of Energy Office of Science

# **Framework introduction**

Marc Paterno *art*/LArSoft course 3 August 2015

• From *Wikipedia*:

"… a **software framework** is an abstraction in which software providing generic functionality can be selectively changed by additional user-written code, thus providing application-specific software"

- The "generic functionality" provided by *art* is a *command-linedriven event-processing framework application*.
	- *command-line-driven*: the application is not interactive
	- *event-processing*: the program processes a sequence of events, as specified by the user
- *User-written code*, in this case, is provided by you and your colleagues.
- Importantly, the framework is part of a larger "ecosystem".

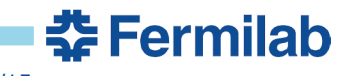

# **Why do we have a framework (and other supporting stuff)?**

- To make it easier to work together.
- Why is that important?

# **Science demands reproducibility**

- **results must come from official code**
- **must be able to share that code**
- **a framework provides the environment through which code can be shared**
- To make it easier to do your own work
	- "We just want to make plots!" –Adam Lyon
	- The framework does the parts of event processing you don't care about, but just want to work.

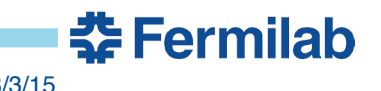

#### **What are some of the event-processing tasks?**

- 1. Simulation of detector response to events
- 2. Reconstruction of real or simulated events
- 3. Calibration studies
- 4. Analysis: making plots!
- All of these tasks can be performed in the same framework.
- All the modules you may write can be re-used in any relevant event-processing context.

#### **What does the framework do for you?**

- Mostly the framework exists to handle the tasks in event processing that you don't care much about, but which have to work
	- reading input
	- loading algorithms you want to run
	- configuring those algorithms
	- writing output
	- keeping track of how outputs were generated ("provenance tracking"); critical for reproducibility
	- organizing histogram output
	- access to "global resources": geometry information, calibrations, …
	- systematizing the handling of errors
	- timing modules, measuring memory use, tracking execution, …
- The framework does *not* know about physics
	- You get to do the fun part

<u> 충</u> Fermilab

#### **What does the framework program look like?**

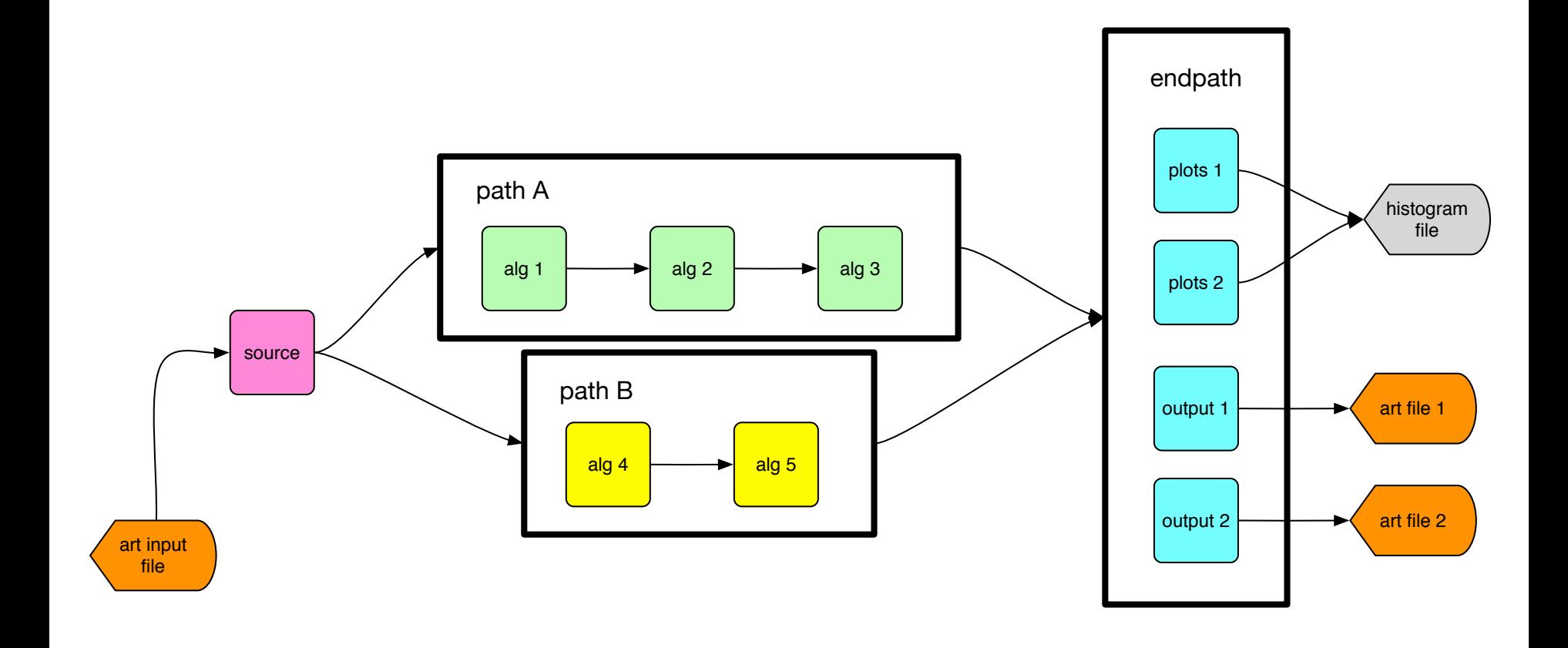

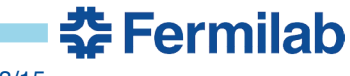

### **What are the parts of the "ecosystem"**

- Source code under version control
	- Your experiment uses one, you'll have to learn about it (but not here)
	- Different experiments use different tools
		- git (many)
		- subversion (fewer)
- A build system
	- Your experiment has one, you'll have to learn about it (but not here)
	- For this class, you'll continue using *cetbuildtools* (for LArSoft users, you'll be introduced to *mrb* on Friday)
- Release, dependency, and environment control
	- *art* relies upon UPS, mostly behind the scenes
	- environment variables used to control PATH, dynamic loading of libraries, etc.
	- You'll see a little of this here.
- art: this is what we'll be learning about.
	- the framework itself
	- supporting products, *e.g.* configuration language, messaging, *etc*.

<u> 충</u> Fermilab

## **What might a program look like without a framework?**

- Data products are read from input file.
- New data products are created by algorithms.
- Plots are created and written out.
- Data products are written to several output files.
- We want to be able to improve any algorithm without breaking others. We want *loose coupling*.

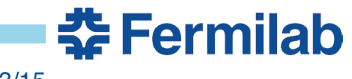

# **What might a program look like without a framework?**

- Data products are read from input file.
- New data products are created by algorithms.
- Plots are created and written out.
- Data products are written to several output files.
- We want to be able to improve any algorithm without breaking others. We want *loose coupling*.

// pseudocode! not real C++. // Part of the body of main read(infile, &prod1, &prod2); alg\_1(prod1, &prod3); alg\_2(prod2, &prod4); alg\_3(prod3, &prod5); plots1(prod2, plotfile); plots2(prod3, prod4, plotfile); write(outfile1, prod3, prod5); write(outfile2, prod2, prod4);

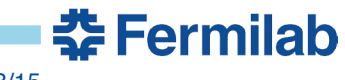

## **Loose coupling** *vs.* **tight coupling**

- Algorithms that are interwoven are hard to modify
	- changes in one part of the code often break code elsewhere
	- programs that are hard to modify are hard to improve and hard to extend with your own ideas
	- $-$  interwoven  $=$  tight coupling
- Loose coupling increases flexibility
	- replace algorithms you don't like with ones you do
	- extend data structures without breaking old code
	- don't need to "rebuild the world" because of local modifications
- Loose coupling can be applied at every level
	- between classes
	- between libraries
	- between sets of libraries (packages)
	- this has influenced the design of *art* at every level.

## **What are the parts of the** *art* **framework?**

- User code is what you and your colleagues provide.
- Services provide access to global facilities.
- Data model provides the representation of event data.
- Event processor is the "event loop", the core of the framework.
- Configuration and logger systems can be used by everything.

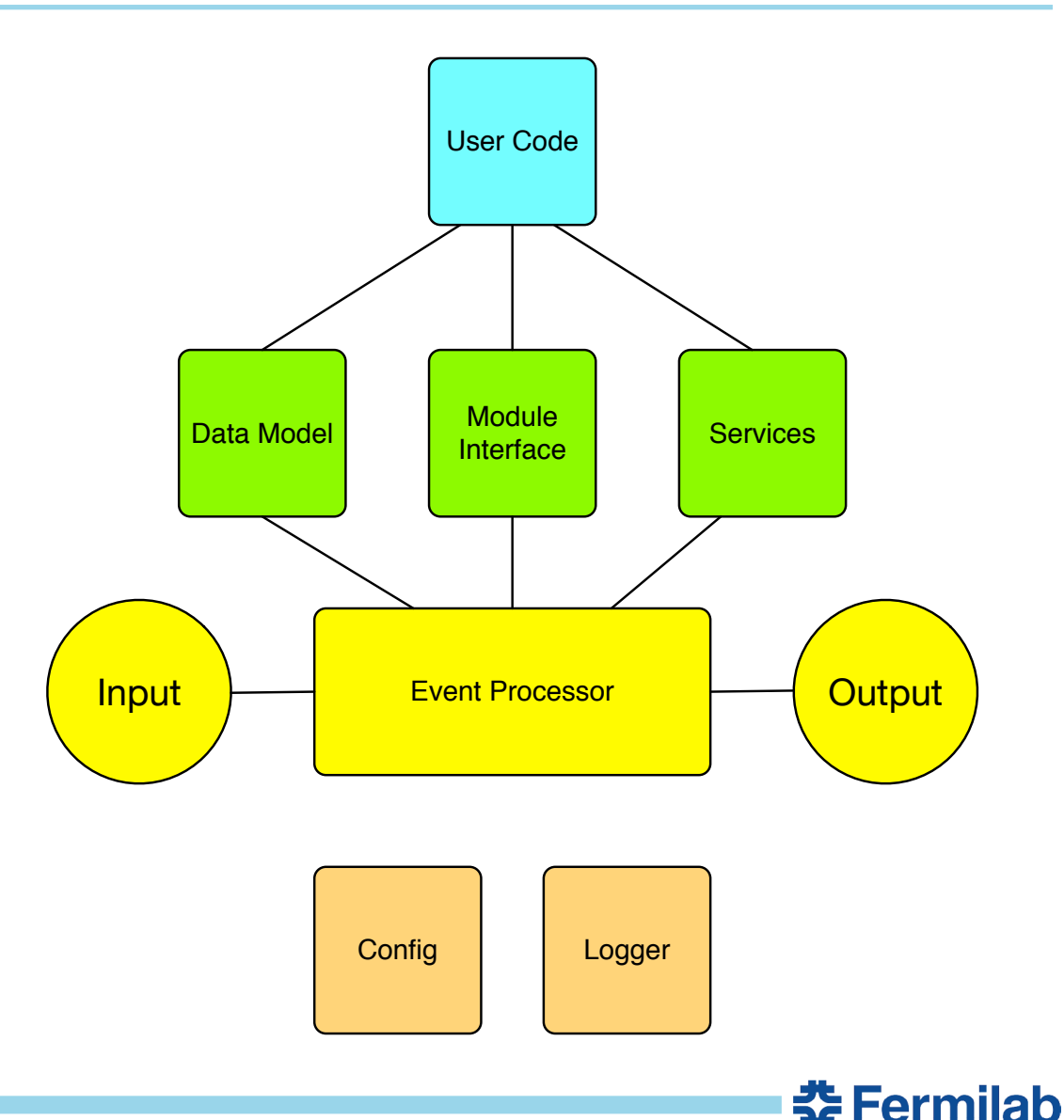

## **Choosing algorithms to run**

- Algorithms (simulation, reconstruction, or just analysis code) is built into classes, put into dynamic libraries called *modules*.
- Text files (in a language called FHiCL) declare
	- what modules will be loaded, and in what order they are to run

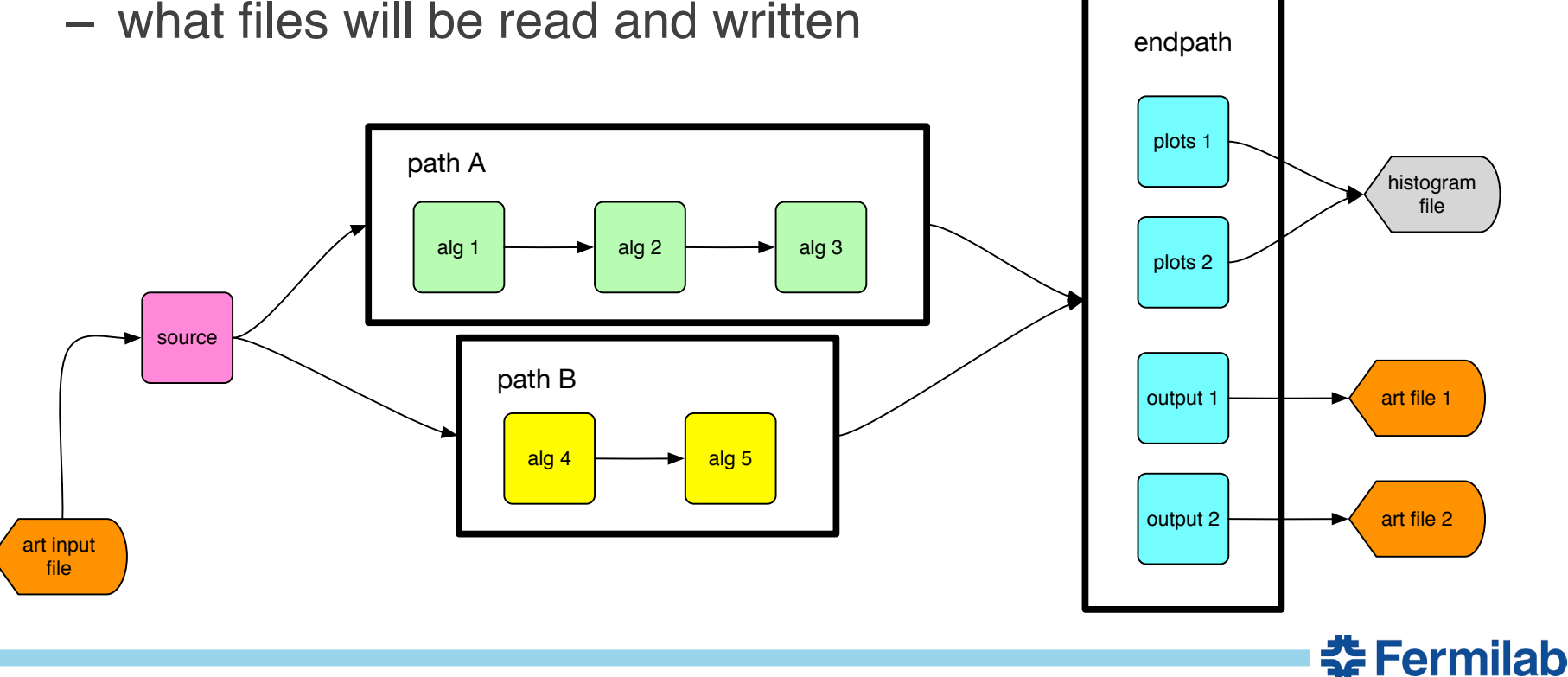

## **Accessing data**

- Modules *never* communicate with (call) other modules.
- Modules can call *services* (e.g., to create histograms managed by ROOT).
- Mostly, modules interact with an *Event*.
- An *Event* is just an organized collection of data products, with information about them (metadata).

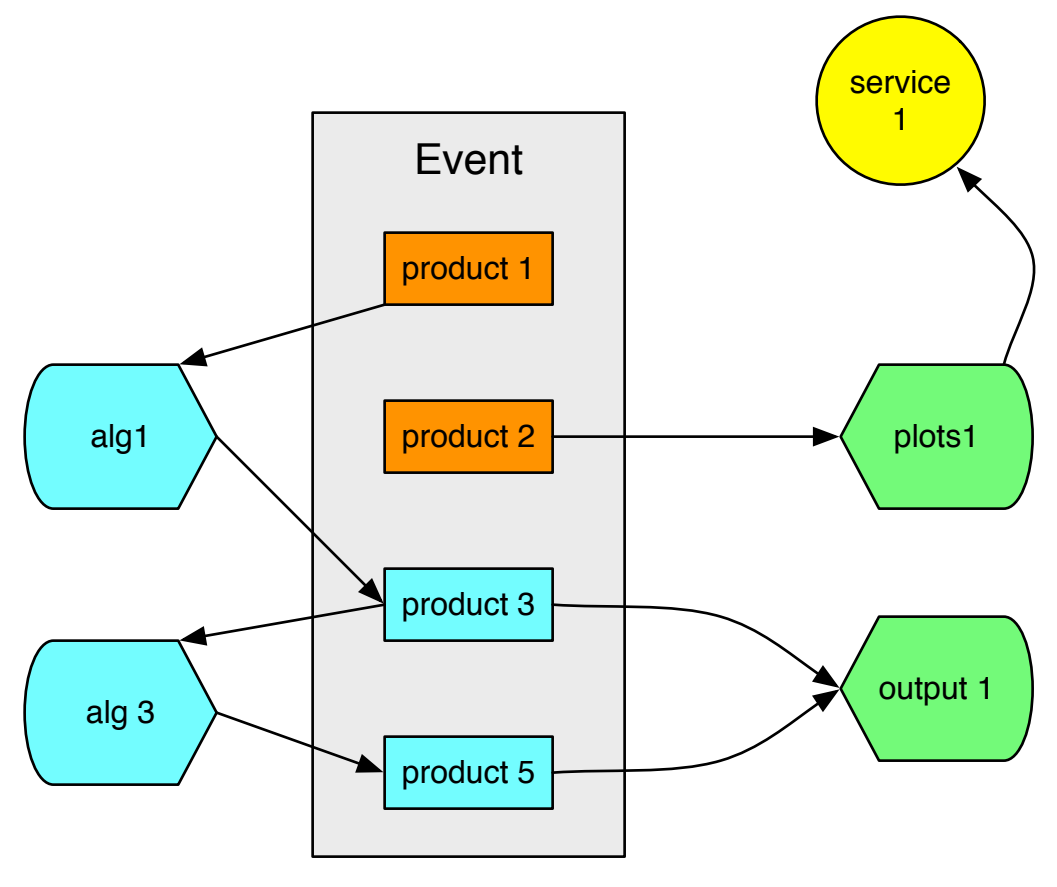

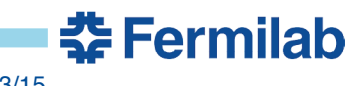

#### **Data: events, subruns, runs, data products**

- An *Event* is the "atomic unit" for data processing, and is like a inmemory database of user-defined data products
	- modules are passed a whole event, pick out the parts they want
	- producers and filters can put new data products into an event
	- *art* provides facilities for creating data product classes, but doesn't actually contain any such classes. Your experiments define them.
- A *SubRun* is:
	- a sequence of events, collected or simulated under some consistent running conditions
	- an event-like container for subrun products
- A *Run* is like a subrun, only bigger.
- The rules for defining subruns and runs belong to your experiment, and are not part of *art*.
- Events labeled with an *EventID*, which contains a triplet of run number, subrun number, and event number.

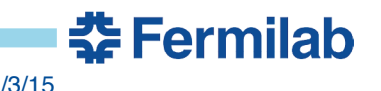

## **Phases of processing: callbacks and the module API**

- Modules are classes, so have constructors and destructors. – do as much initialization as possible in the constructor
- Modules have member functions to handle the event loop
	- **begin/end job**: initialization not possible in the constructor can be done here; should be undone at end job. Called before files are open.
	- **begin/end run**: called when a new run is encountered in a file (some subtleties ignored for now)
	- **begin/end subrun**: similar to above, but for subruns
	- **event**: this is the main processing function for most modules
- Some module types can read from and write to the event; some can only read from the event.

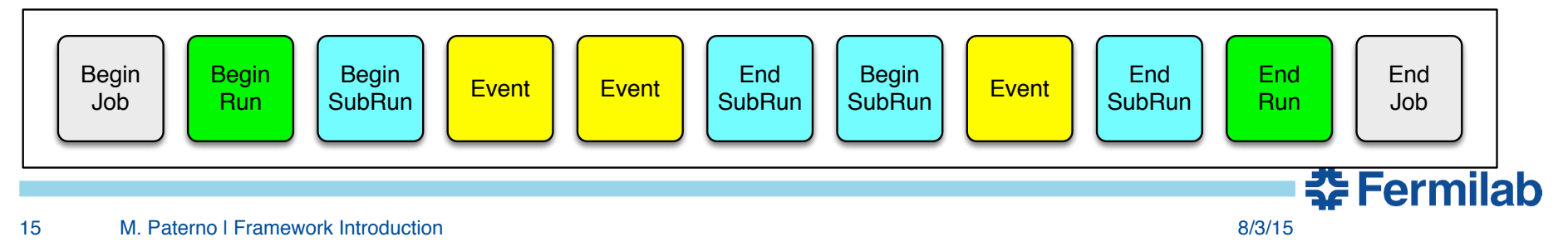

# **Getting input**

- Sources are the things that tell the framework what *runs*, *subruns*, and *events* are to be processed.
- Some sources read data files (e.g. *RootInput*, which reads the *art*-ROOT data file format, as written by *RootOutput*).
- One source (*EmptyEvent*) creates events containing no products, for use in simulations
- Your experiment may have specialized inputs:
	- to read file formats (e.g. written by your DAQ system); these will have specialized sources created to read them;
	- to read from a live DAQ system
	- to do specialized manipulations of data from the file, before it is given to the framework

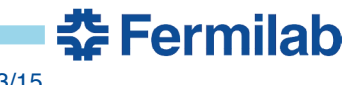

#### **Services**

- Services provide access to program-wide information or facilities.
- Service can be access (almost) anywhere, at (almost) any time
	- can be used in module constructors
- *art* provides some services
	- examples include timing of modules, controlled creation of ROOT histograms
- Your experiment will also provide some services
	- Some are provided by LArSoft to many experiments
	- Some are completely experiment-specific
	- examples include access to geometry information, and calibration information

## **Making plots (and other analysis tasks)**

- Not all algorithms have to do with simulation or reconstruction tasks.
- Not all algorithms create new data products for other algorithms.
- Some algorithms accumulate statistics about event data
	- calculate statistical summaries for printing
	- mostly, create and fill histograms (or other types of plots)
- The framework provides a module variety called an *analyzer* for such tasks.

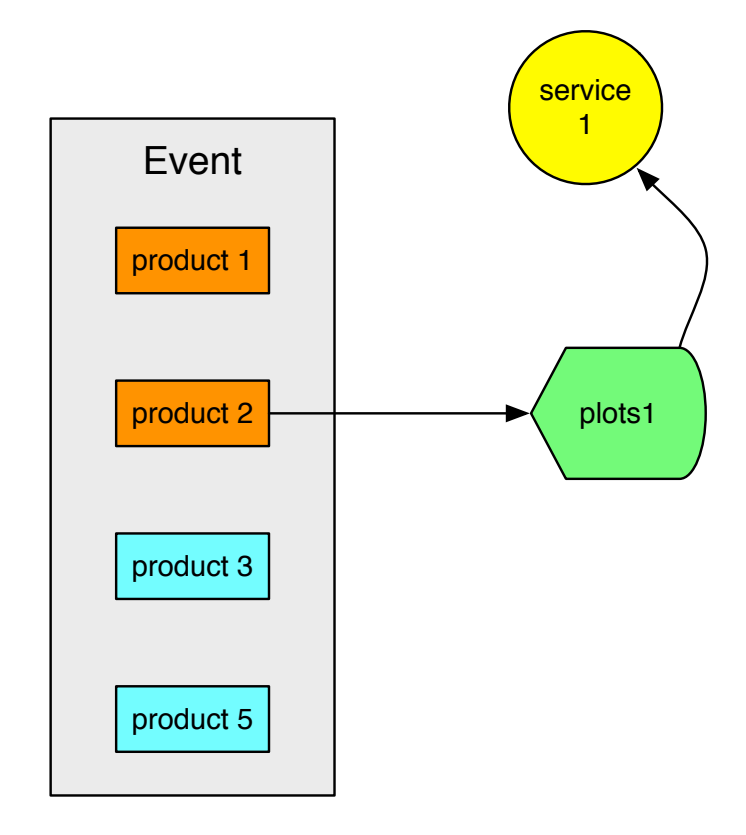

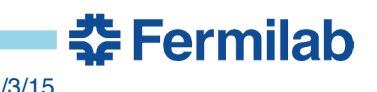

#### **The difference between a module** *type* **and** *instance*

- A module *type* is also a C++ *type*, that is, a *class*.
- One can have multiple instances of the same data type:

```
std::string greeting { "hello" };
std::string farewell { "goodbye" };
```
- Similarly, a framework program can have two instances of the same module type:
	- Several instances of *RootOutput*, each writing its own output *art*-ROOT data file.
	- Several instances of the same tracking algorithm, each with different values of some configurable parameters.

#### **Where does your code go?**

- Of course, all code goes into a source code repository!
- You only need to have the source code you are modifying
	- You are not modifying *art* itself
	- You may be modifying experiment code, or LArSoft code
- Your experiment many have many packages.
- The organization of your experiment's code determines how much (or how little) code you need to have access to.
- To make builds fast, it is best to check out only what you have to, and to use pre-built libraries as much as you can.
	- *art*, ROOT, Geant4, boost, … many large libraries are provided pre-built for you.
	- If you are *using* LArSoft (as opposed to *modifying* it), you can use the pre-built libraries.

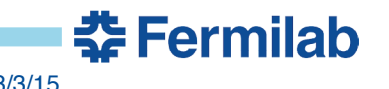

# **Getting involved**

- You're already here. That's a good start.
- **Meetings** 
	- your experiment
	- *art* stakeholders
- **Mailing lists** 
	- art-users@fnal.gov
	- artists@fnal.gov
	- your own experiment will have one or more lists
- Issues (feature requests, bug reports)
	- anyone can report a suspected bug
	- try to get the report into the right tracker
		- experiment code in experiment's bug tracker
		- infrastructure bugs in art issue tracker
	- please discuss feature requests within your experiment, or on the artusers list, before submitting a feature request